PDF and the set of the set of the set of the set of the set of the set of the set of the set of the set of the

https://www.100test.com/kao\_ti2020/581/2021\_2022\_\_E8\_AE\_A1\_ E7\_AE\_97\_E6\_9C\_BA\_E4\_c98\_581799.htm 2009  $\sim$  2009

2009 9 19 23

sql (1)from gt. (3) gt. join gt. (2) on gt. (4) where gt. (5)group by gt. (6) with {cube|rollup} (7)having(having\_condition) (8) 0select (9) distinct (10) order by gt.  $(11)$  gt. gt.  ${\rm from}$ 

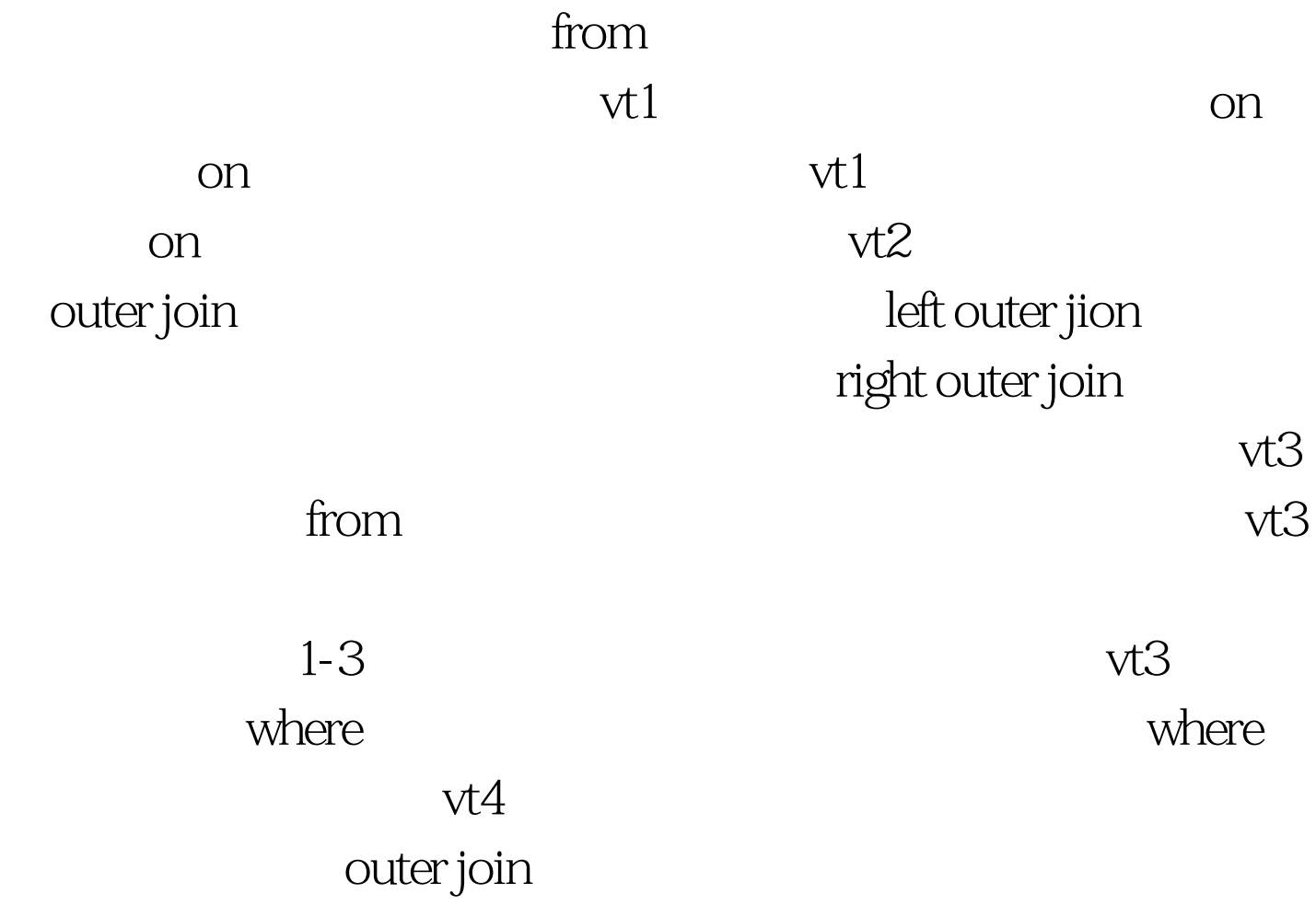

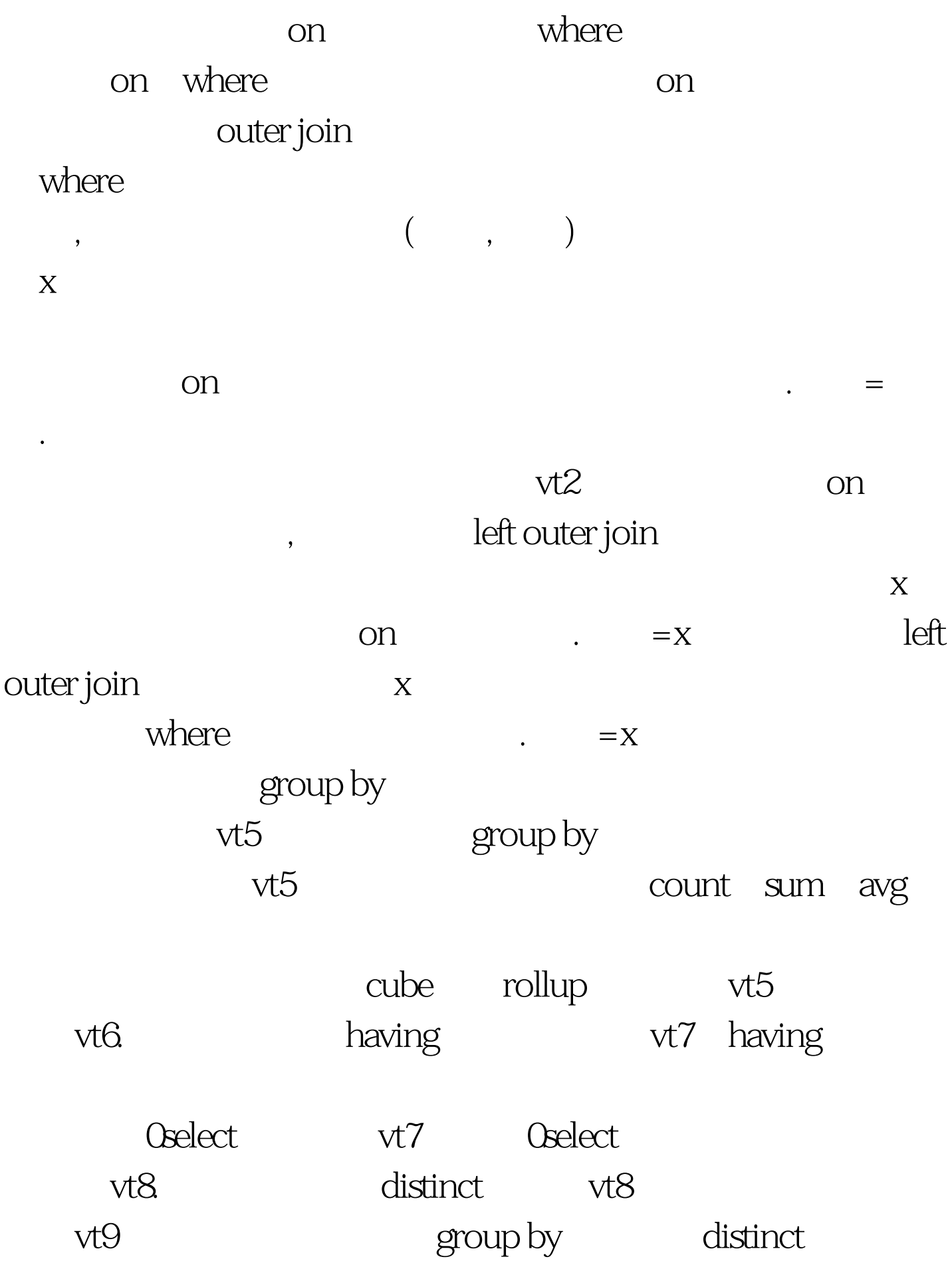

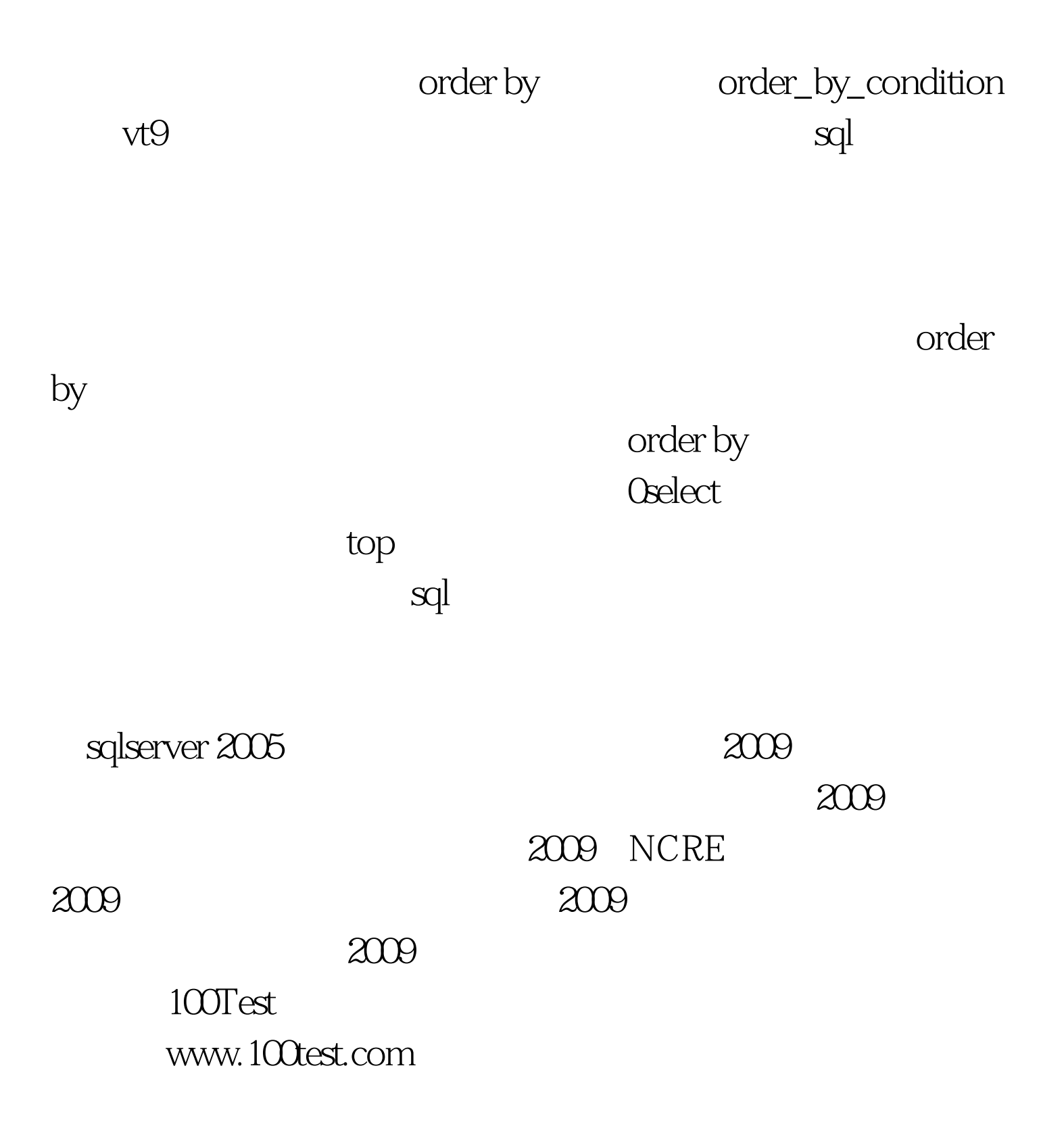